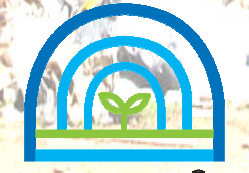

<mark>ิกธมควบคุมมลพิษ</mark><br>POLLUTION CONTROL DEPARTMENT

กรมควบคุมมลพิษ กระทรวงทรัพยากรธรรมชาติและสิ่งแวดล้อม กันยายน **2550** 

#### 1. บทนำ

ิจากสถานการณ์อุทกภัยที่เกิดขึ้นในพื้นที่หลายจังหวัดของประเทศไทย เมื่อปี 2549 ซึ่งทำให้เกิดความเสียหายต่อชีวิต บ้านเรือน ทรัพย์สิน ตลอดจนทรัพยากรธรรมชาติและ สิ่งแวดล้อม ประกอบกับได้มีการผันน้ำเข้าเก็บกักเอาไว้ในพื้นที่ว่างสำหรับเก็บกักนี้เพื่อ ้บรรเทาปัญหาน้ำท่วม ซึ่งอาจเกิดปัญหาน้ำเน่าเสียจากน้ำท่วมขังหญ้าหรือพืชผล ทางการเกษตรที่อยู่ระหว่างเพาะปลูก หากระบายน้ำออกจากพื้นที่ลงสู่แหล่งรองรับน้ำอาจ ส่งผลกระทบต่อคุณภาพน้ำ โดยเฉพาะบริเวณพื้นที่ท้ายน้ำ สำหรับพื้นที่ในเขตเมืองจะเกิด ปัญหาการหมักหมมของขยะมูลฝอยและสิ่งปฏิกูลที่เกิดขึ้นในระหว่างน้ำท่วม ความเสียหายต่อ ระบบกำจัดขยะมูลฝอย ระบบระบายน้ำ ระบบรวบรวมและบำบัดน้ำเสีย ตลอดจนมี ขยะมูลฝอยตกค้างและฝุ่นภายหลังน้ำลดซึ่งต้องได้รับการจัดการโดยเร่งด่วน

ปัจจุบันหลายหน่วยงาน อาทิเช่น กรมทรัพยากรน้ำ กรมชลประทาน กรมโยธาธิการและผังเมือง กรุงเทพมหานคร กรมป้องกันและบรรเทาสาธารณภัย ้กรมการขนส่งทางน้ำและพาณิชยนาวี กรมทางหลวง กรมทางหลวงชนบท เป็นต้น ได้มีการ ดำเนินงานโครงการเพื่อป้องกัน แก้ไขและบรรเทาการเกิดและผลกระทบจากอุทกภัย ้ตลอดจนให้ความช่วยเหลือกับผู้ประสบภัย การเกิดอุทกภัยนอกจากจะทำให้เกิดความ เสียหายต่อชีวิตและทรัพย์สินของประชาชนแล้วยังทำความเสียหายกับระบบนิเวศและ ้สิ่งแวดล้อม ตลอดจนโครงสร้าง วัสดุและอุปกรณ์ในการจัดการน้ำเสียและขยะมูลฝอย ซึ่งต้องมีการแก้ไขปัญหาทุกปี หากแต่ละหน่วยงานไม่มีการเตรียมพร้อมในการป้องกัน ้ด้านสิ่งแวดล้อม อย่างไรก็ตาม ความร่วมมือระหว่างหน่วยงานเป็นสิ่งที่สำคัญ เพื่อให้เกิด ี ความเสียหายจากการเกิดอุทกภัยน้อยที่สุด ดังนั้น กรมควบคุมมลพิษจึงจัดทำแผนปฏิบัติการ ป้องกันและลดมลพิษกรณีอุทกภัยขึ้นเพื่อเป็นแนวทางในการปฏิบัติงานร่วมกันระหว่าง หน่ายงานที่เกี่ยาข้อง

#### แผนปฏิบัติการป้องกันและลดมลพิษกรณีอุทกภัย กรมดวบคุมมลพิษ

#### 2. คำนิยาม

2.1 มลพิษ หมายความว่า ของเสีย วัตถุอันตราย และมลสารอื่นๆ รวมทั้งกากตะกอน หรือสิ่งตกค้างจากสิ่งเหล่านั้น ที่ถูกปล่อยทิ้งจากแหล่งกำเนิดมลพิษ หรือที่มีอยู่ในสิ่งแวดล้อม ้ตามธรรมชาติซึ่งก่อให้เกิดหรืออาจก่อให้เกิดผลกระทบต่อคุณภาพสิ่งแวดล้อม หรือภาวะที่ เป็นพิษภัยอันตรายต่อสุขภาพอนามัยของประชาชนได้ และให้ความหมายรวมถึง รังสี ้ความร้อน แสง เสียง กลิ่น ความสั่นสะเทือน หรือเหตุรำคาญอื่นๆ ที่เกิดหรือถูกปล่อยออก จากแหล่งกำเนิดมลพิษด้วย

2.2 แหล่งกำเนิดมลพิษ หมายความว่า ชุมชน โรงงานอุตสาหกรรม อาคาร สิ่งก่อสร้าง ยานพาหนะ สถานที่ประกอบกิจการใดๆ หรือสิ่งอื่นใด ซึ่งเป็นแหล่งที่มาของ มลพิษ

2.3 ของเสีย หมายความว่า ขยะมูลฝอย สิ่งปฏิกูล น้ำเสีย อากาศเสีย ้มลสาร หรือวัตถุอันตรายอื่นใดซึ่งถูกปล่อยทิ้งหรือมีที่มาจากแหล่งกำเนิดมลพิษ รวมทั้ง กากตะกอน หรือสิ่งตกค้างจากสิ่งเหล่านั้น ที่อยู่ในสภาพของแข็ง ของเหลว หรือก๊าซ

2.4 ขยะมูลฝอยติดเชื้อ หมายความว่า ขยะมูลฝอยที่มีแหล่งกำเนิดมาจาก สถานีอนามัย โรงพยาบาล และสถานพยาบาลทั้งของรัฐและเอกชน โดยขยะมูลฝอยเหล่านี้ จะมีเชื้อโรคปะปนอยู่ในปริมาณหรือความเข้มข้นซึ่งถ้ามีการสัมผัสหรือใกล้ชิดแล้วสามารถ ทำให้เกิดโรคได้ เช่น มูลฝอยที่มีการปนเปื้อนจากสิ่งขับถ่ายหรือเลือดมนุษย์และสัตว์ มูลฝอยที่มีเชื้อโรคอันตรายปะปนอยู่ เข็มฉีดยาใช้แล้ว และเครื่องมือแพทย์ใช้แล้ว เป็นต้น

2.5 ของเสียอันตรายจากชุมชน หมายความว่า ขยะมูลฝอยหรือของเสียอันตราย ที่เป็นพิษหรืออันตรายที่มาจากครัวเรือนและแหล่งธุรกิจ เช่น โรงแรม สนามบิน ปั๊มน้ำมัน ร้านถ่ายรูป และร้านซักแห้ง ของเสียจำพวกนี้ ได้แก่ ถ่ายไฟฉาย หลอดไฟฟ้า แบตเตอรี่ สำหรับรถยนต์ น้ำมันหล่อลื่นใช้แล้ว เป็นต้น

2.6 ระบบบำบัดน้ำเสีย หมายความว่า ท่อ สิ่งปลูกสร้าง เครื่องมือ อุปกรณ์และ ้วัสดุที่จำเป็นที่ส่วนราชการ ราชการส่วนท้องถิ่น ผู้ได้รับใบอนุญาตรับจ้างให้บริการบำบัด น้ำเสียหรือหน่วยงานที่เกี่ยวข้องจัดให้มีขึ้นเพื่อบริการสาธารณะด้านการบำบัดน้ำเสียจาก กิจกรรมต่างๆ ของชุมชนเป็นหลัก และสามารถรับบริการบำบัดน้ำเสียจากกิจกรรมอื่นที่มิใช่ ชุมชนได้ตามความเหมาะสม

่ 2.7 สถานที่กำจัดขยะมูลฝอย หมายความว่า สถานที่ที่ออกแบบและดำเนินการ เพื่อกำจัดขยะมูลฝอย โดยก่อสร้างบนพื้นที่ที่ได้รับการคัดเลือกตามหลักวิชาการ ทั้งทางด้านวิศวกรรม เศรษฐกิจ สังคม สิ่งแวดล้อมและการยอมรับจากประชาชน มีการควบคุมปัญหามลพิษที่เกิดจากปัญหาน้ำเสียและขยะมูลฝอยอย่างรัดกุม

2.8 **เหตุฉุกเฉิน** หมายความว่า เหตุการณ์หรือภาวะที่เป็นอันตรายที่เกิดขึ้นและ ไม่สามารถควบคุมเหตุการณ์ได้ทันที ซึ่งอาจทำให้เกิดอันตราย บาดเจ็บ ทรัพย์สินเสียหาย ้หรือส่งผลกระทบต่อสิ่งแวดล้อมแบบทันทีทันใด และส่งผลกระทบออกไปในวงกว้าง ทั้งนี้ เหตุการณ์ที่จัดอยู่ในเหตุฉุกเฉิน จะไม่รวมถึงเหตุการณ์เรื่องร้องเรียนทางด้านมลพิษ ้ที่เกิดขึ้นเป็นปกติทั่วไป ตัวอย่างของเหตุฉุกเฉินมลพิษทางน้ำ เช่น

2.8.1 การระบายน้ำเน่าเสียจำนวนมากลงสู่แหล่งน้ำอย่างฉับพลัน ตัวอย่างเช่น กรณีการระบายน้ำเสียออกจากพื้นที่น้ำท่วมขังหรือจากแหล่งกำเนิดเป็นจำนวนมาก ลงสู่แหล่งน้ำ จนทำให้แหล่งน้ำนั้นเกิดการเน่าเสียอย่างฉับพลัน ส่งผลกระทบต่อสิ่งมีชีวิต ในแหล่งน้ำและการอุปโภคบริโภค

2.8.2 การหกรั่วไหลของสารเคมี/น้ำมัน ลงสู่แหล่งน้ำจากสาเหตุต่าง ๆ เช่น เกิดเพลิงไหม้ พื้นที่เก็บสารเคมี/น้ำมัน อุบัติเหตุระหว่างการขนส่งสารเคมี/น้ำมัน เป็นต้น

## 3. ปัญหาสิ่งแวดล้อมที่เกิดขึ้น

่ 3.1 เกิดสภาพน้ำเน่าเสียจากการขังของน้ำในชุมชนเมืองเป็นระยะเวลานาน ซึ่งอาจเกิด ปัญหาการระบาดของยุงและพาหะนำโรค

3.2 การหมักหมมและตกค้างของขยะมูลฝอย เนื่องจากภาชนะรองรับขยะมูลฝอย เสียหายและชำรุด รวมทั้งรถเก็บขนขยะมูลฝอย ซึ่งเป็นปัญหาต่อการให้บริการรวบรวมและ เก็บขนขยะมูลฝอยทั้งในพื้นที่ประสบอุทกภัยและสถานที่พักชั่วคราวของผู้ประสบภัย

3.3 ปัญหาการอุดตันของห้องส้วมและการจัดการสิ่งปฏิกูลที่เกิดขึ้นในระหว่างน้ำท่วม 3.4 ความเสียหายต่อสถานที่กำจัดขยะมูลฝอยทั้งโครงสร้าง วัสดุ อุปกรณ์ เครื่องจักร ตลอดจนถนนทางเข้าสถานที่กำจัดขยะมูลฝอยไม่สามารถใช้การได้เนื่องจาก ถูกน้ำท่วมส่งผลกระทบต่อการจัดการขยะมูลฝอยและเกิดปัญหาการพัดพาขยะมูลฝอย

3.5 ความเสียหายต่อระบบระบายน้ำ ระบบรวบรวมน้ำเสีย และระบบบำบัดน้ำเสีย ทั้งโครงสร้าง วัสดุ อุปกรณ์ และเครื่องจักร

#### แผนปฏิบัติการป้องกันและลดมลพิษกรณีอุทกภัย กรมดวบดุมมลพิษ

3.6 สภาพถนนชำรุดเสียหาย มีดินโคลนรวมทั้งเศษขยะเนื่องจากปัญหา อุทกภัย เมื่อมีการจราจรจะทำให้เกิดฝุ่นละออง ส่งผลต่อระบบทางเดินหายใจและ ความเป็นอยู่ของประชาชนในพื้นที่ริมถนน

3.7 ความเสียหายต่อระบบประปาหมู่บ้านและบ่อบาดาลเสริมระบบประปา

3.8 การเน่าเสียของน้ำในพื้นที่ทุ่งรับน้ำ เมื่อน้ำขังเป็นเวลานานอาจเกิดสภาพ ้น้ำเน่าเสีย เมื่อระบายน้ำออกจากพื้นที่จะทำให้แหล่งรองรับน้ำดังกล่าวได้รับผลกระทบและ อาจเน่าเสียตลอดลำน้ำ ส่งผลกระทบต่อพื้นที่ท้ายน้ำและอาจส่งผลต่อแหล่งน้ำดิบเพื่อ การประปาและผู้ใช้น้ำในการประกอบอาชีพ

## 4. วัตถุประสงค์

4.1 เพื่อเตรียมพร้อมรับเหตุการณ์อุทกภัยด้านสิ่งแวดล้อมและหาแนวทางในการ ู<br>ป้องกันและลดผลกระทบสิ่งแวดล้อม

4.2 กำหนดแนวทางการดำเนินงานร่วมกันระหว่างหน่วยงานและผู้ที่เกี่ยวข้อง

## 5. เป้าหมาย/ผลที่คาดว่าจะได้รับ

5.1 แผนปฏิบัติการป้องกันและลดมลพิษกรณีอุทกภัยที่ใช้เป็นกรอบการทำงาน ร่วมกันของแต่ละหน่วยงานและนำไปสู่การปฏิบัติได้อย่างมีประสิทธิภาพ .5.2 ประชาชนในพื้นที่ได้รับการบรรเทาและป้องกันปัญหาที่มีต่อสุขภาพอนามัย และทรัพย์สินที่อาจเกิดจากภาวะมลพิษ น้ำเสีย ขยะมูลฝอย สิ่งปฏิกูล และอื่นๆ 5.3 ป้องกันและลดความเสียหายต่อคุณภาพสิ่งแวดล้อม

## 6. พื้นที่เสี่ยงภัยอุทกภัย

เป็นไปตามการกำหนดพื้นที่เสี่ยงภัยอุทกภัยของกรมทรัพยากรน้ำ ซึ่งขณะนี้ มีการศึกษาพื้นที่เสี่ยงภัย 2 รูปแบบ ตามลักษณะการเกิดอุทกภัย ประกอบด้วย

6.1 พื้นที่เสี่ยงภัยแบบน้ำท่วมฉับพลัน ส่วนใหญ่จะเกิดในพื้นที่ลาดชันสูงบริเวณ ริมเขา/เชิงเขาเป็นพื้นที่เดียวกับพื้นที่เสี่ยงภัยโคลนถล่ม

6.2 พื้นที่เสี่ยงภัยแบบน้ำท่วมขัง/น้ำล้นตลิ่ง ส่วนใหญ่จะเกิดในลุ่มน้ำขนาดใหญ่ ที่ลุ่มริมแม่น้ำและที่ราบลุ่มต่าง ๆ

## แผนปฏิบัติการป้องกันและล<mark>ดมล</mark>พิษกรณีอุทกภัย กรม<mark>ด</mark>วบดุมมลพิษ

## 7. ภาพรวมของแผนปฏิบัติการป้องกันและลดมลพิษกรณีอุทกภัย

แผนปฏิบัติการป้องกันและลดมลพิษกรณีอุทกภัยแบ่งออกเป็น 3 ช่วง คือ ้ก่อนเกิดอุทกภัย ระหว่างเกิดอุทกภัย และภายหลังเกิดอุทกภัย ซึ่งแต่ละช่วงจะมีการกำหนด มาตรการและกิจกรรมรองรับการดำเนินงานที่สัมพันธ์และต่อเนื่องตลอดทั้ง 3 ช่วง สรุปเป็นภาพรวมได้ดังนี้

## 7.1 ช่วงที่ 1 ก่อนเกิดอุทกภัย

มาตรการ 1 ป้องกันและลดผลกระทบจากการเกิดอุทกภัย

ี **มาตรการ 2** การเตรียมพร้อมรับมือกับเหตุการณ์อุทกภัยด้านสิ่งแวดล้อม

กิจกรรม 8 กิจกรรม ประกอบด้วย

1. การกำหนดประเด็นเสี่ยงภัยด้านสิ่งแวดล้อมจากการเกิดอุทกภัย

2. กำหนดหลักเกณฑ์การผันน้ำที่คำนึงถึงคุณภาพน้ำ

3. การเตรียมความพร้อมสำหรับระบบรวบรวมน้ำเสีย ระบบบำบัดน้ำเสียรวม สถานที่กำจัดขยะมูลฝอยและสิ่งปฏิกูล สถานที่กำจัดกากของเสียอันตราย

- 4. การเตรียมความพร้อมสำหรับแหล่งกำเนิดมลพิษหรือกิจกรรมอื่น
- 5. ระบบเตือนภัยคุณภาพน้ำ
- 6. การรณรงค์และประชาสัมพันธ์
- 7. การจัดเตรียมเครื่องมือ อุปกรณ์ที่จำเป็นสำหรับใช้ในกรณีเกิดอุทกภัย
- 8. การประสานงานและบูรณาการการปฏิบัติงานระหว่างหน่วยงาน

7.2 ช่วงที่ 2 ระหว่างเกิดอุทกภัย

มาตรการ 1 ติดตามตรวจสอบคุณภาพสิ่งแวดล้อม

ี มาตรการ 2 การดำเนินงานแก้ไขปัญหาสิ่งแวดล้อมที่เกิดขึ้น

กิจกรรม 7 กิจกรรม ประกอบด้วย

1. ติดตามตรวจสอบคุณภาพสิ่งแวดล้อม

- ่ 2. การแก้ไขปัญหาคุณภาพน้ำในแหล่งน้ำ
- 3. การจัดการน้ำเสียและสิ่งปฏิกูลในชุมชนเมือง
- 4. การจัดการขยะมูลฝอยในชุมชนเมือง
- 5. การติดตามตรวจสอบแหล่งกำเนิดมลพิษหรือกิจกรรมอื่นที่มีความเสี่ยง
- 6. การเตือนภัยคุณภาพน้ำ
- 7. การรณรงค์และประชาสัมพันธ์

# แผนปฏิบัติการป้องกันและลดมลพิษกรณีอุทกภัย

## 7.3 ช่วงที่ 3 ภายหลังเกิดอุทกภัย

มาตรการ ฟื้นฟูความเสียหายด้านสิ่งแวดล้อมที่เกิดขึ้น

กิจกรรม 9 กิจกรรม ประกอบด้วย

- 1. ติดตามตรวจสอบคุณภาพสิ่งแวดล้อม
- 2. การแก้ไขปัญหาน้ำเน่าเสียในพื้นที่น้ำท่วมขัง
- 3. งานจัดการน้ำเสียและสิ่งปฏิกูล
- 4. งานจัดการขยะมูลฝอยในชุมชนเมือง
- 5. งานพื้นฟูสถานที่กำจัดขยะมูลฝอย
- 6. งานฟื้นฟูบ่อบาดาล
- 7. การติดตามตรวจสอบแหล่งกำเนิดมลพิษหรือกิจกรรมอื่นที่ถูกน้ำท่วม
- 8. การรณรงค์และประชาสัมพันธ์
- 9. การติดตามประเมินผล

สำหรับรายละเอียดแนวทางการดำเนินงานและหน่วยงานรับผิดชอบ ดังแสดงตามตาราง

## แผนปฏิบัติการป้องกันและลดมลพิษกรณีอุทกภัย กรมควบคุมมลพิษ

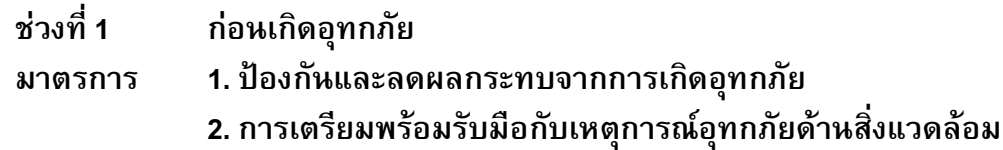

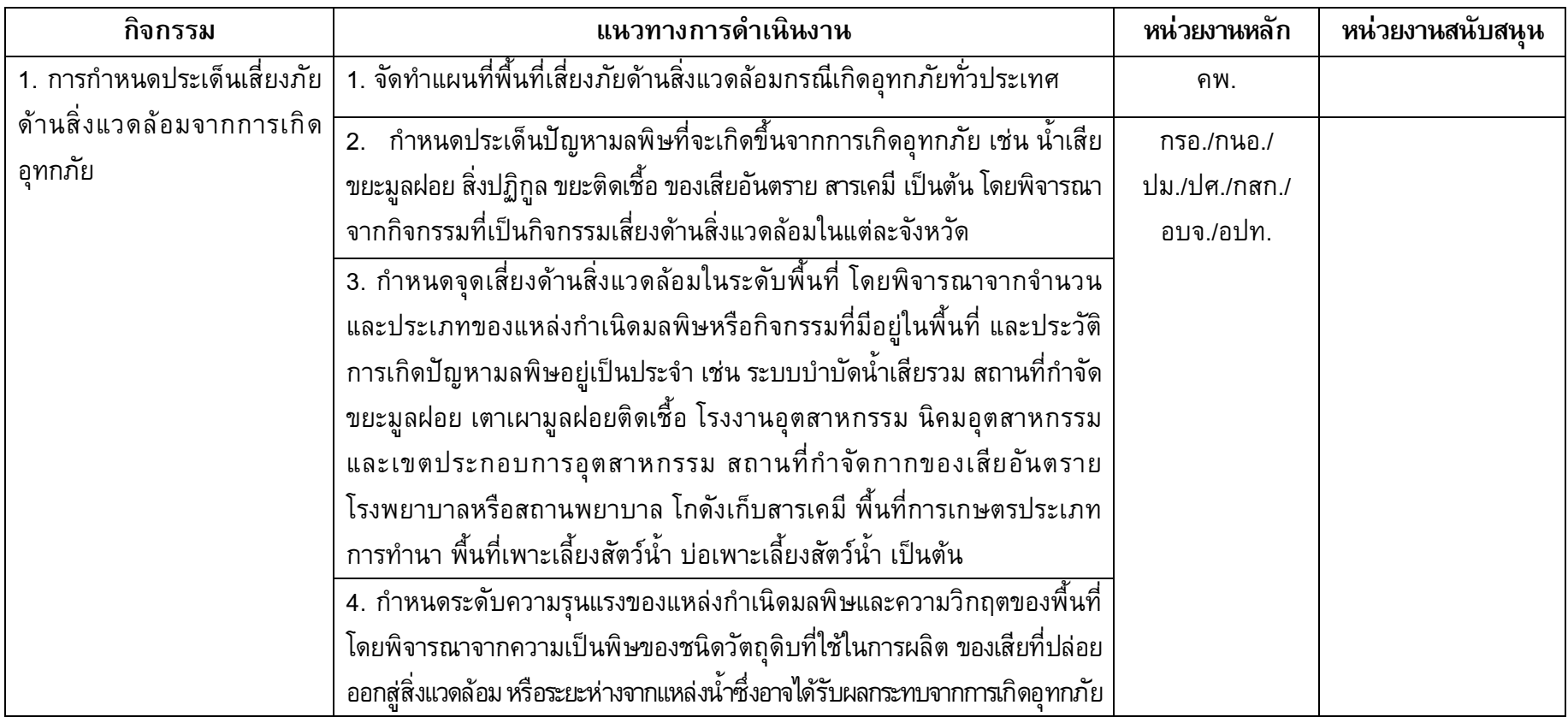

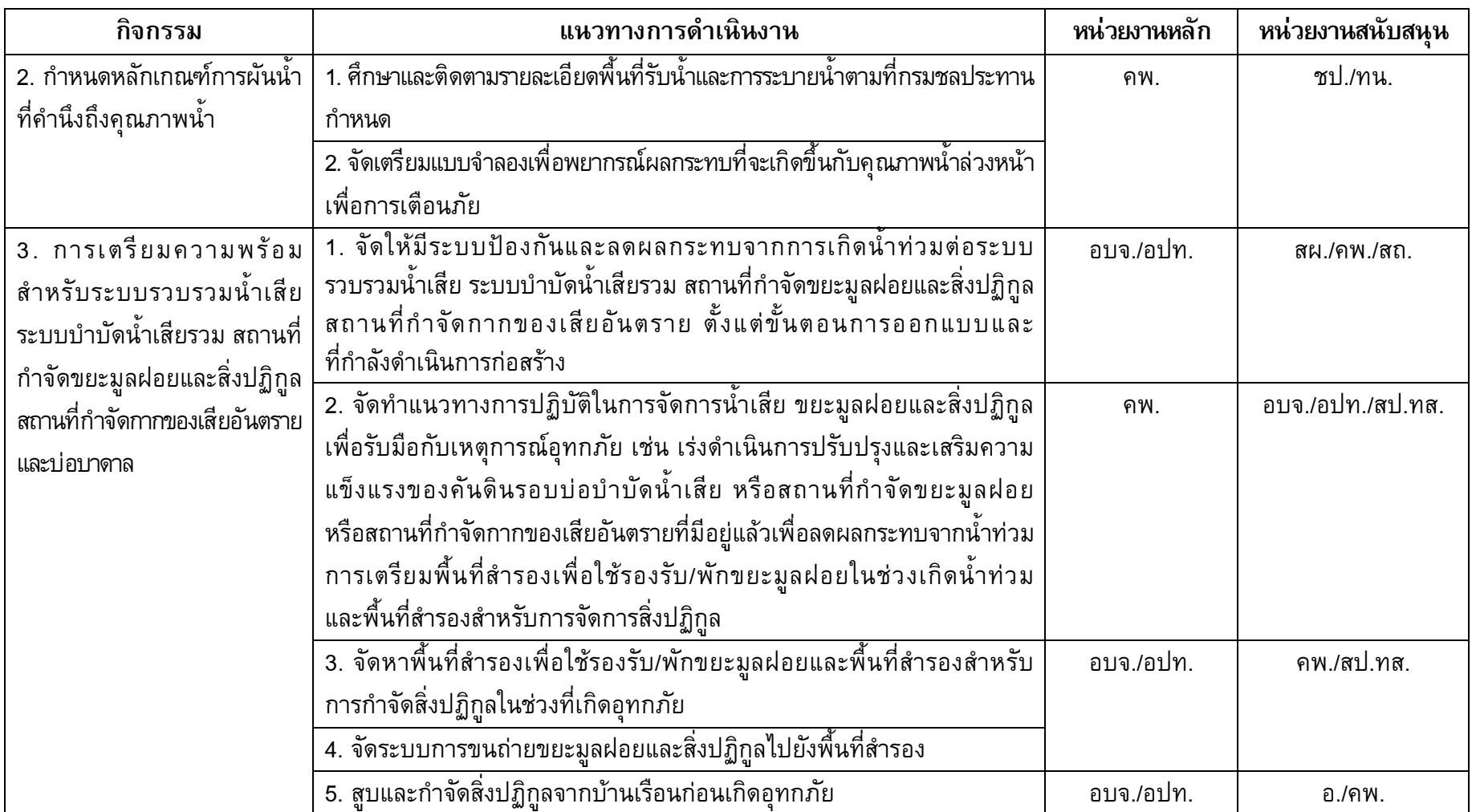

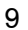

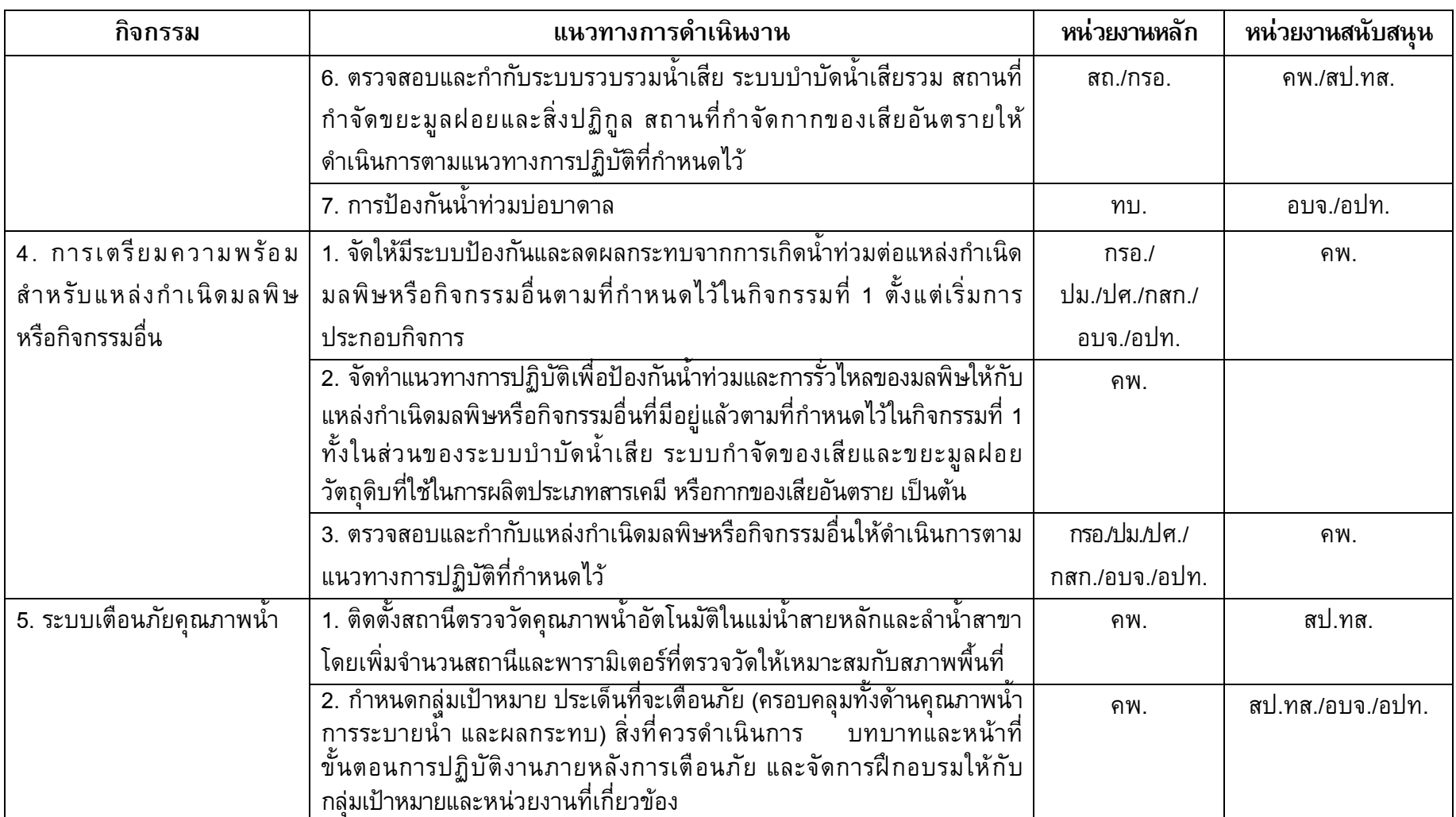

# 

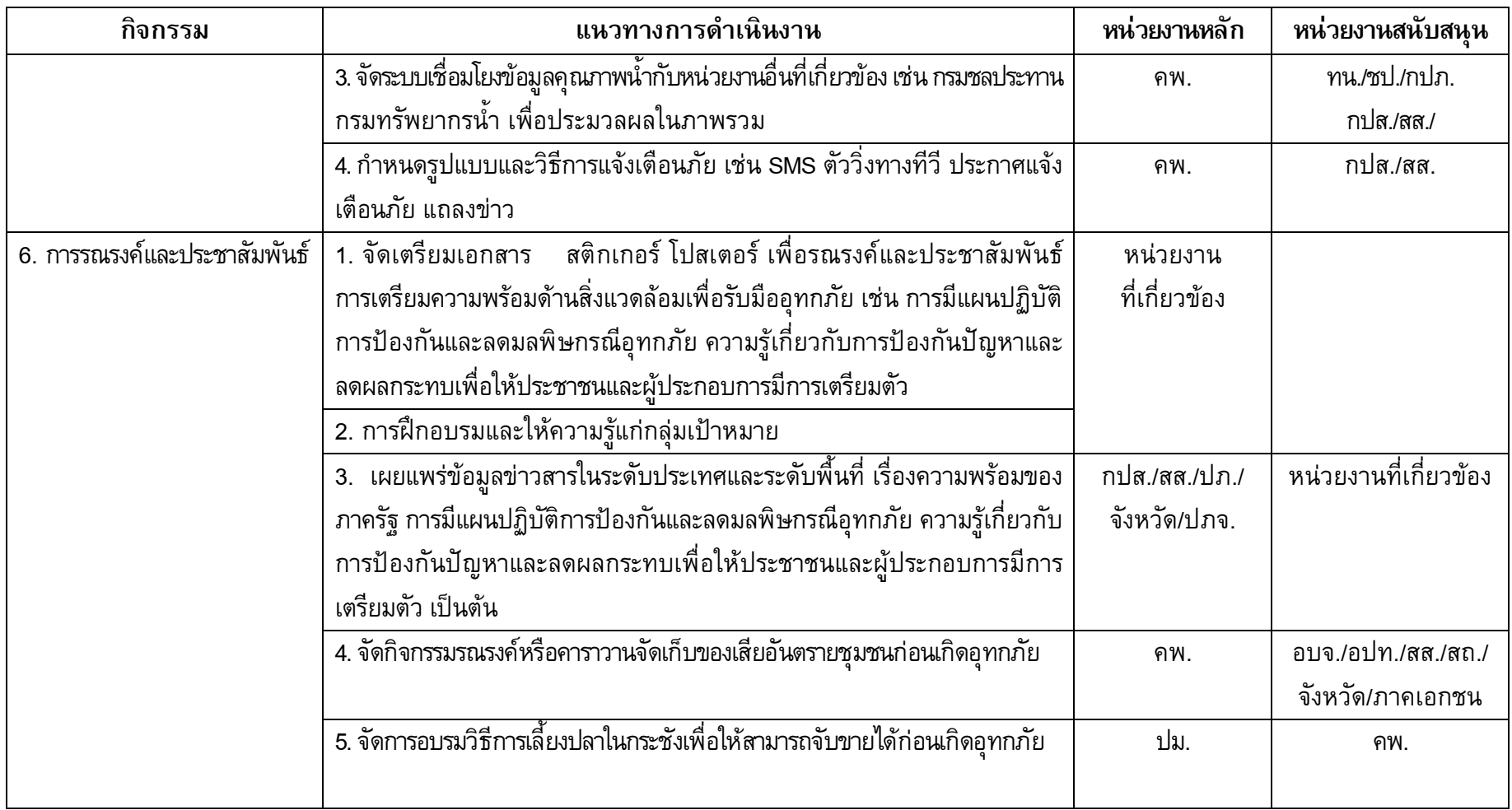

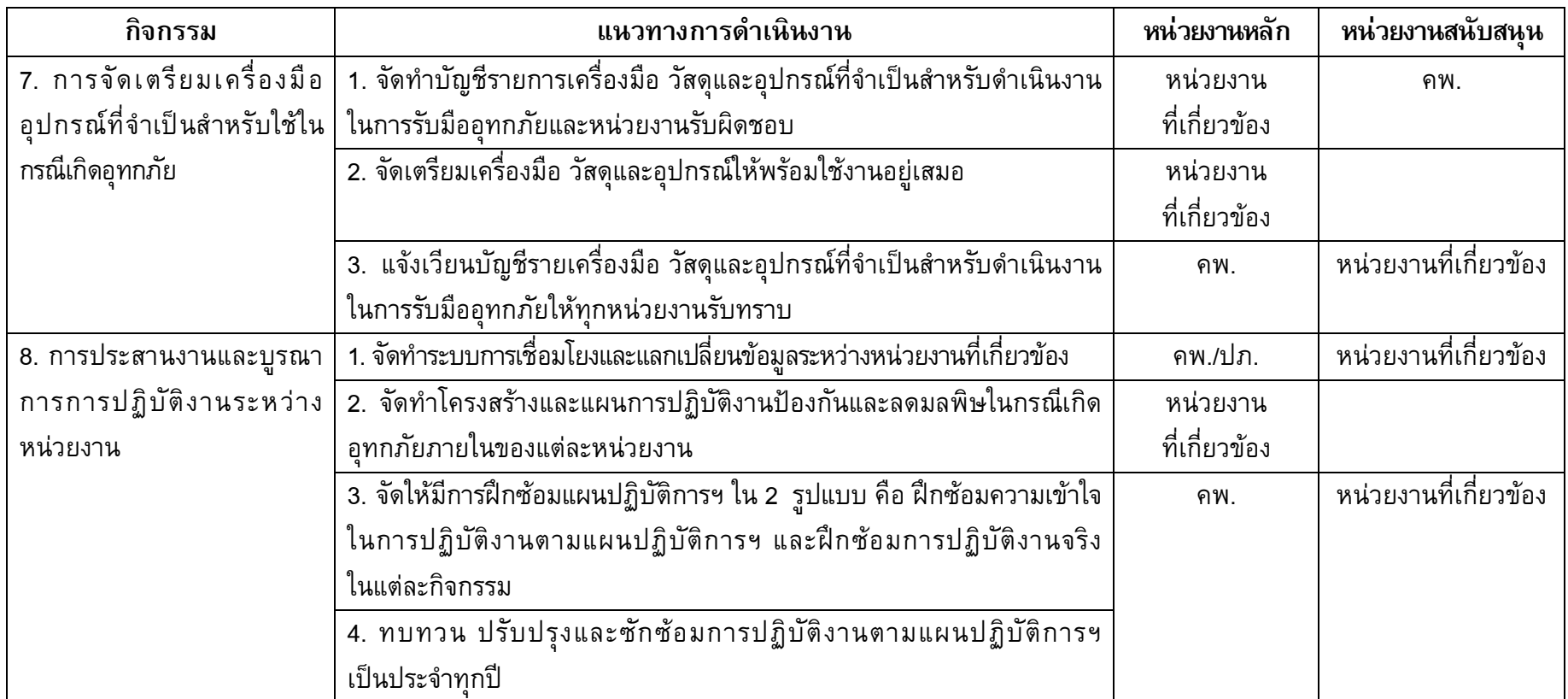

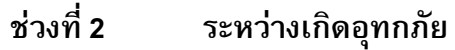

1. ติดตามตรวจสอบคุณภาพสิ่งแวดล้อม มาตรการ

2. การดำเนินงานแก้ไขปัญหาสิ่งแวดล้อมที่เกิดขึ้น

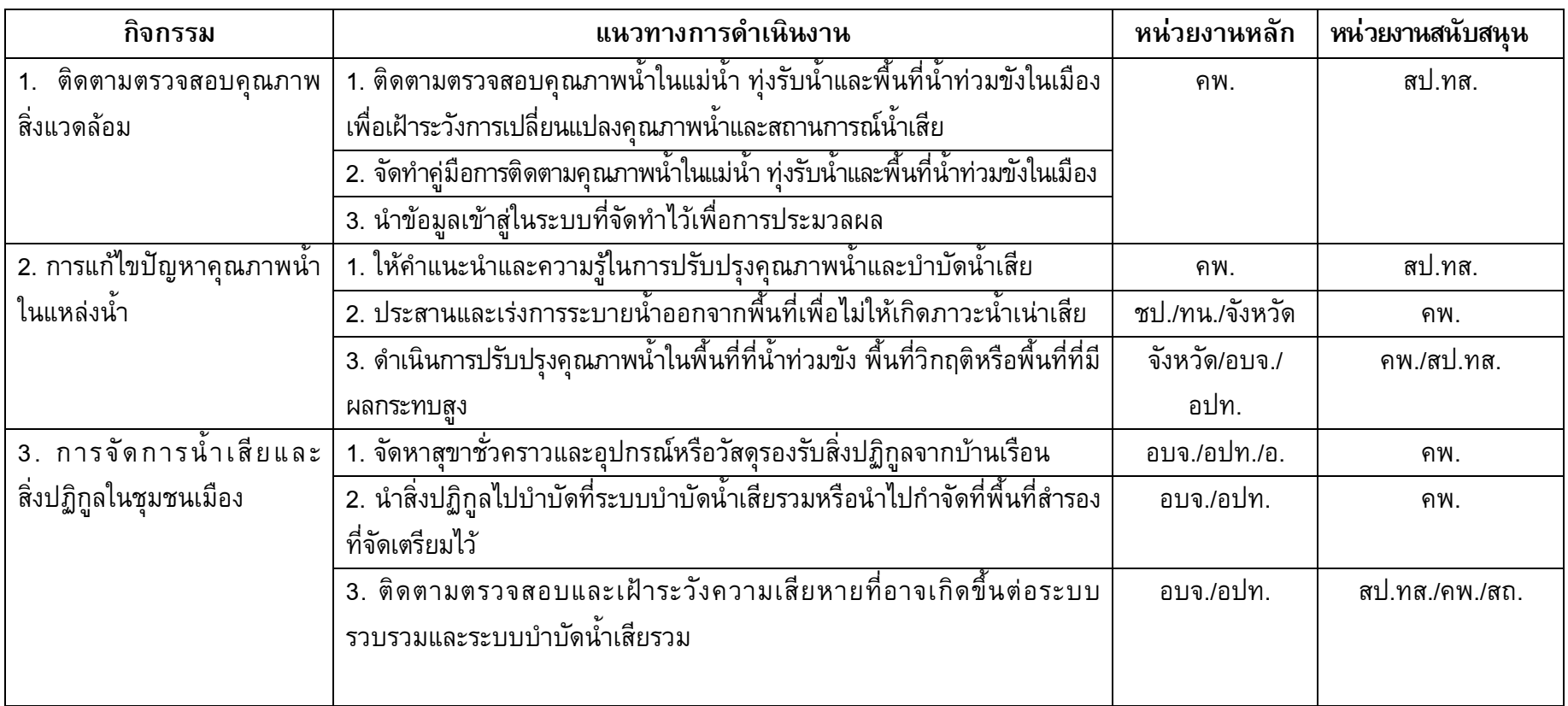

## แผนปฏิบัติการป้องกันและลดมลพิษกรณีอุทกภัย

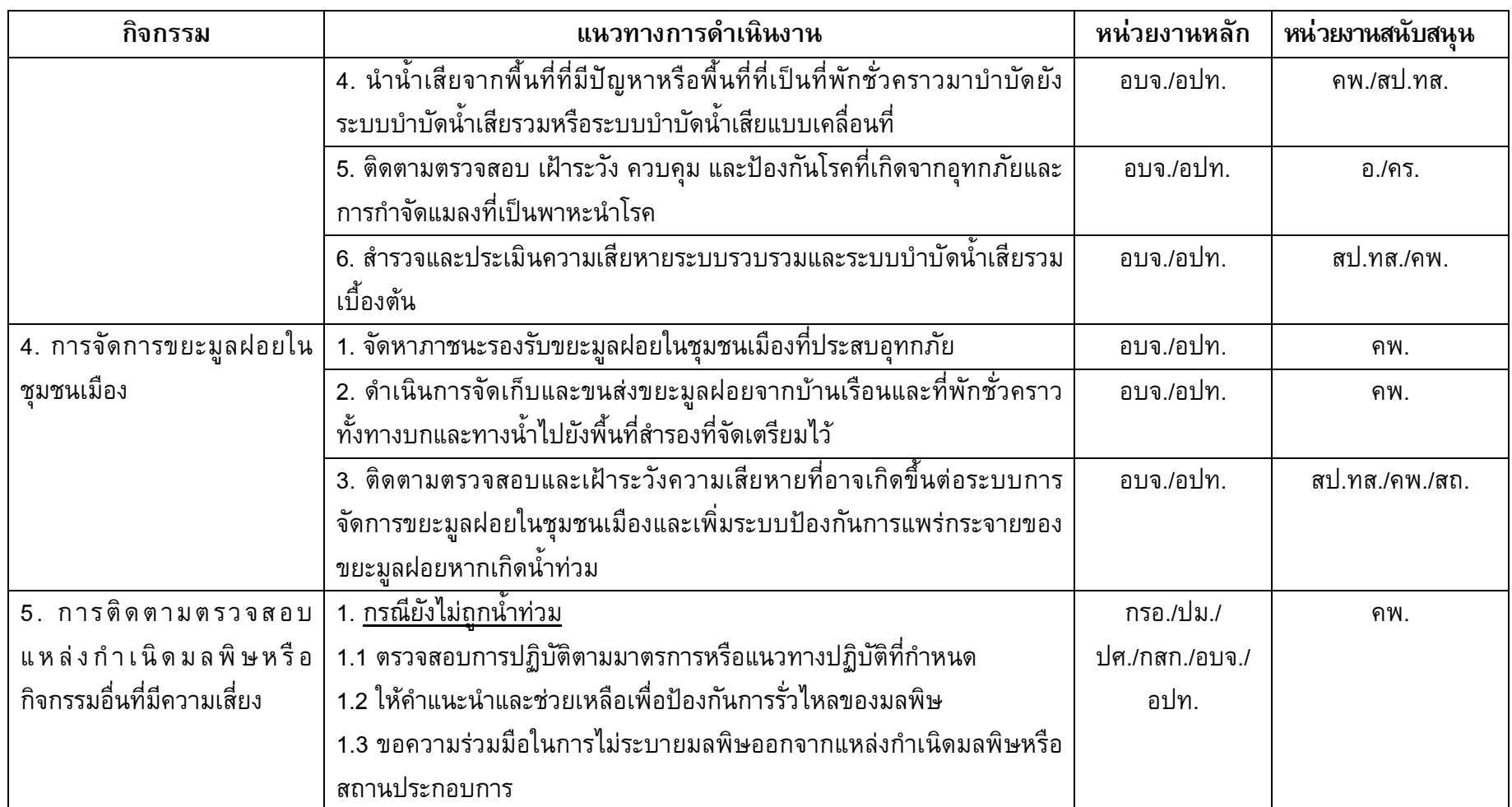

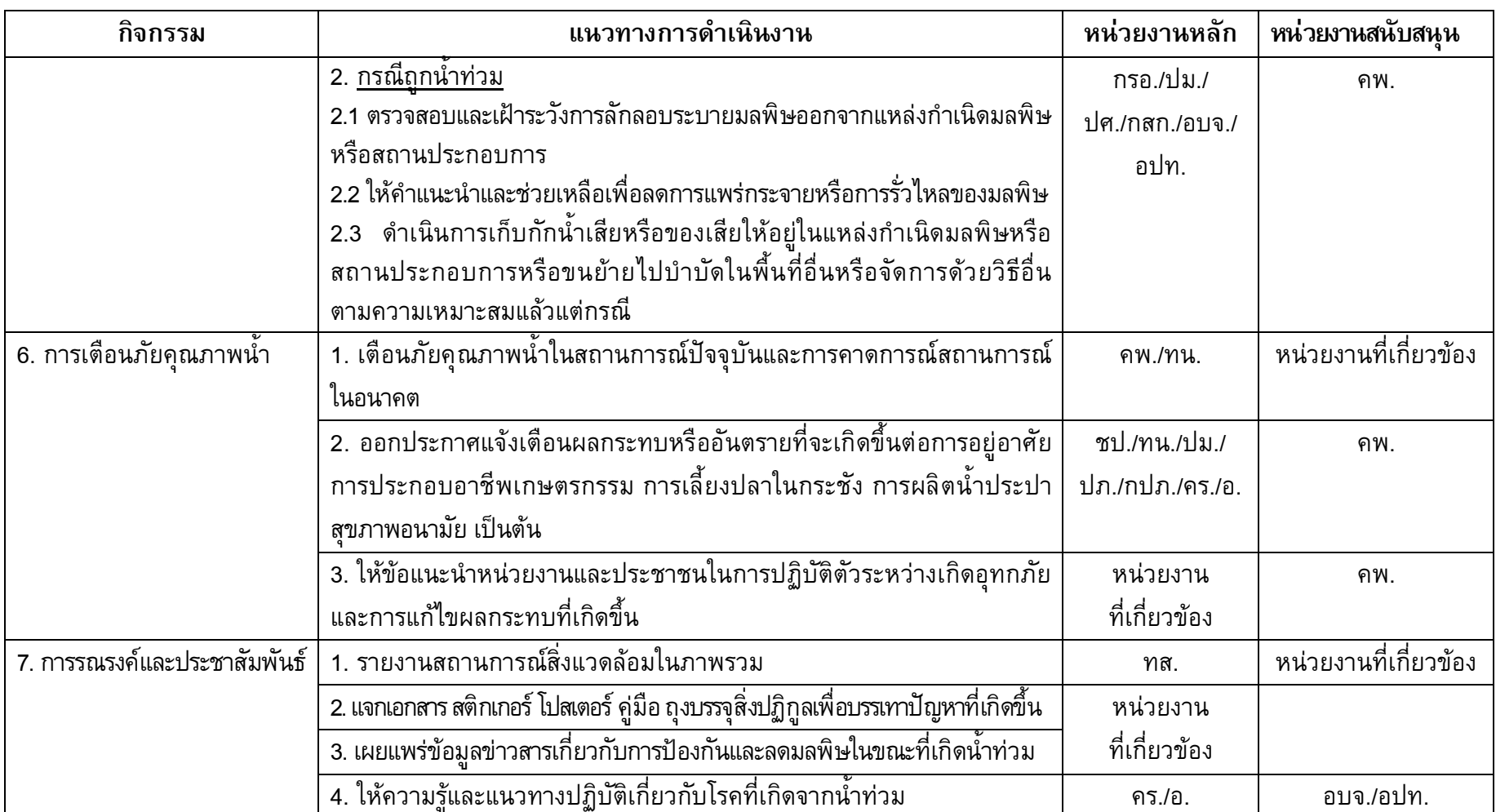

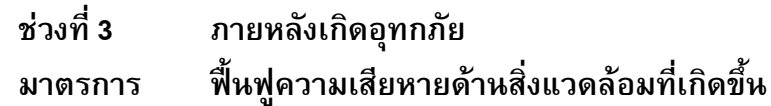

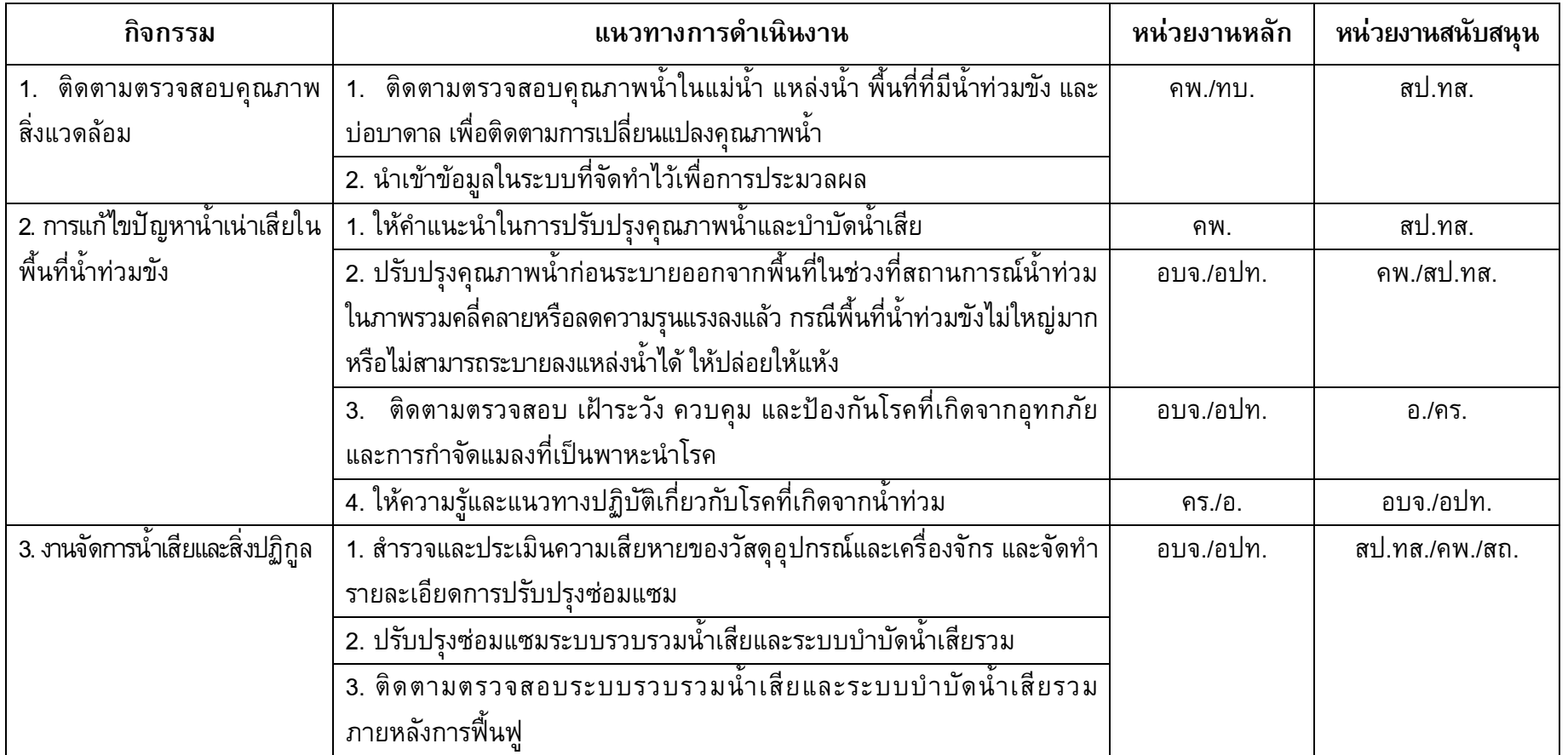

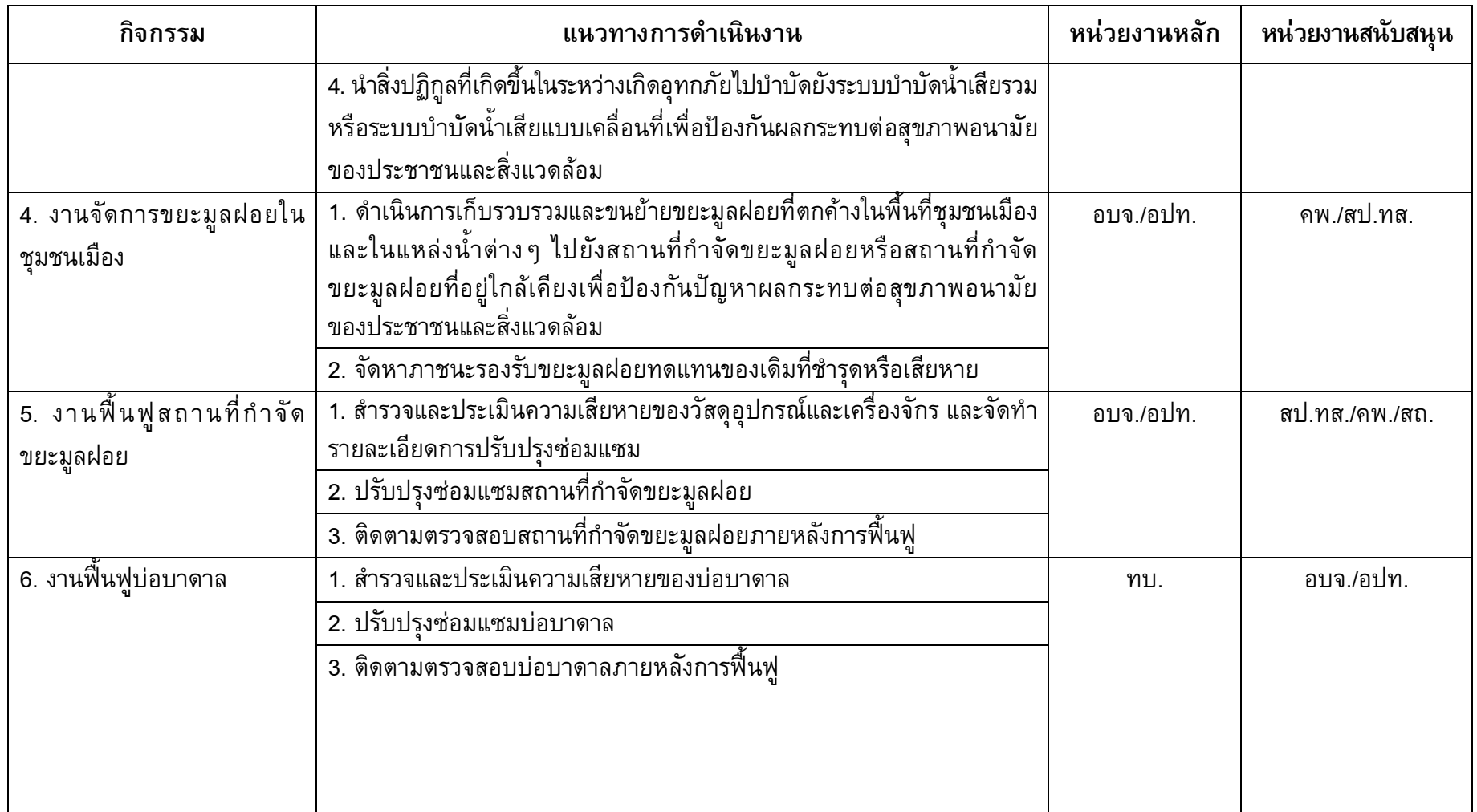

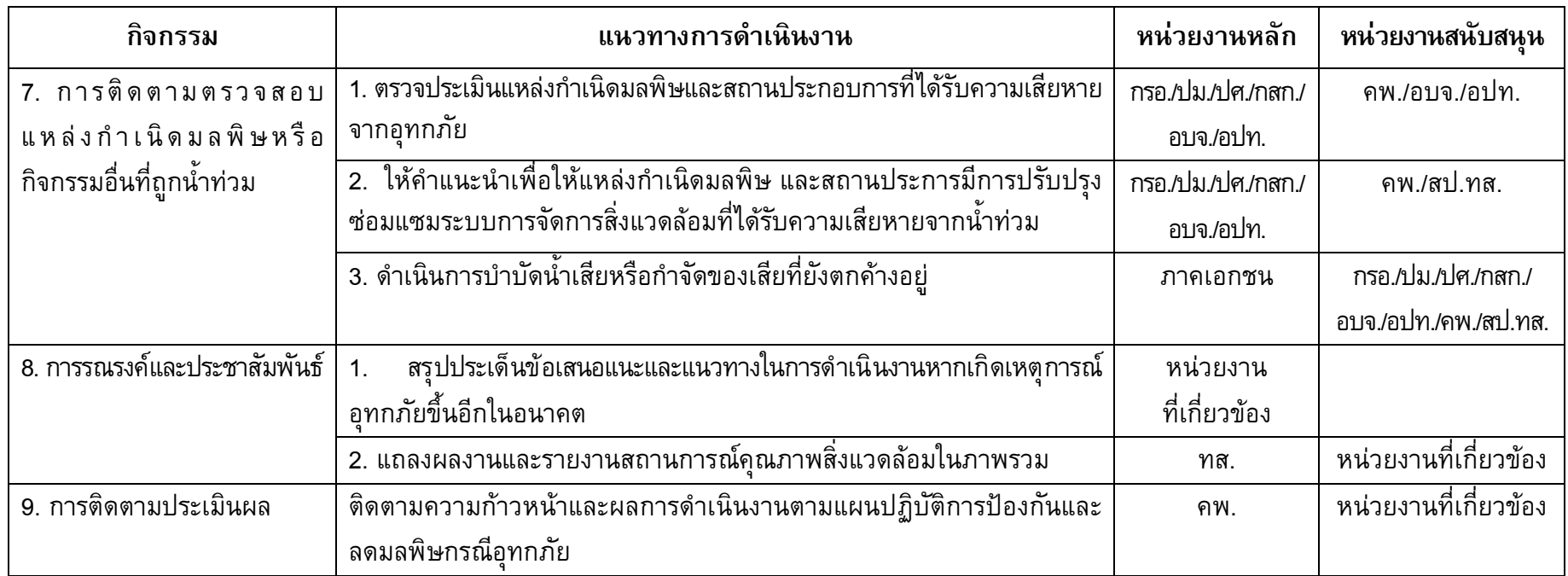

## 8 หน่วยงานที่เกี่ยวข้อง

8.1 กรมชลประทาน (ชป.)

8.2 กรมทรัพยากรน้ำ (ทน.)

8.3 กรมทรัพยากรน้ำบาดาล (ทบ.)

8.4 การประปาส่วนภูมิภาค (กปภ.)

8.5 กรมส่งเสริมการปกครองท้องถิ่น (สถ.)

8.6 กรมป้องกันและบรรเทาสาธารณภัย (ปภ.)

8.7 กรมประมง (ปม.)

8.8 กรมปศุสัตว์ (ปศ.)

8.9 กรมส่งเสริมการเกษตร (กสก.)

8.10 กรมโรงงานอุตสาหกรรม (กรอ.)

8.11 การนิคมอุตสาหกรรมแห่งประเทศไทย (กนอ.)

8.12 กรมอนามัย (อ.)

8.13 กรมควบคุมโรค (คร.)

8.14 กรมประชาสัมพันธ์ (กปส.)

8.15 สำนักงานปลัดกระทรวงทรัพยากรธรรมชาติและสิ่งแวดล้อม ประกอบด้วย สำนักงาน สิ่งแวดล้อมภาคและสำนักงานทรัพยากรธรรมชาติและสิ่งแวดล้อมจังหวัด (สป.ทส./สสภ./ทสจ.)

8.16 สำนักงานนโยบายและแผนทรัพยากรธรรมชาติและสิ่งแวดล้อม (สผ.)

8.17 กรมส่งเสริมคุณภาพสิ่งแวดล้อม (สส.)

8.18 กรมควบคุมมลพิษ (คพ.)

8.19 จังหวัด

8.20 องค์การบริหารส่วนจังหวัด (อบจ.)

8.21 องค์กรปกครองส่วนท้องถิ่น (อปท.)

8.22 สำนักงานป้องกันและบรรเทาสาธารณภัยจังหวัด (ปภจ.)

8.23 ภาคเอกชนที่เกี่ยวข้อง

# แผนปฏิบัติการป้องกันและลดมลพิษกรณีอุทกภัย

#### 9. การแปลงแผนไปสู่การปฏิบัติและการติดตามประเมินผล

9.1 แผนปฏิบัติการฯ ฉบับนี้จะสามารถนำไปสู่การปฏิบัติได้อย่างเป็นรูปธรรม หน่วยงานอื่นที่เกี่ยวข้อง จะต้องนำไปปฏิบัติและมีการประสานงานในการดำเนินงานร่วมกัน 9.2 มีระบบเชื่อมโยงข้อมูลร่วมกัน ทั้งนี้ ในส่วนกรมควบคุมมลพิษจะมีการจัดตั้ง

เป็นศูนย์ประสานหลักด้านการป้องกันและลดมลพิษกรณีอุทกภัย และเห็นควรให้มีการ เชื่อมโยงข้อมูลกับศูนย์ปฏิบัติการที่มีอยู่ดังนี้

9.2.1 ศูนย์ประสานและติดตามสถานการณ์น้ำ กรมชลประทาน

9.2.2 ศูนย์เมขลา กรมทรัพยากรน้ำ

9.2.3 ศูนย์ป้องกันและบรรเทาสาธารณภัย กรมป้องกันและบรรเทาสาธารณภัย

9.2.4 สำนักพยากรณ์อากาศ กรมอุตุนิยมวิทยา

9.3 กรมควบคุมมลพิษจะประสานเพื่อติดตามและประเมินผล เพื่อให้ผลการปฏิบัติงาน ้เป็นไปตามแผนงานและให้เกิดผลสำเร็จของงานสูงสุด ทั้งนี้ ข้อมูลที่ได้จะนำไปใช้ในการ ปรับแผนปฏิบัติการฯ ฉบับนี้ให้เหมาะสมกับสถานการณ์ที่จะเกิดขึ้นในอนาคต

#### แผนปฏิบัติการป้องกันและลดมลพิษกรณีอุทกภัย กรมดวบดุมมลพิษ